# 学籍番号:2210000016-8

提出日:2004 2 20

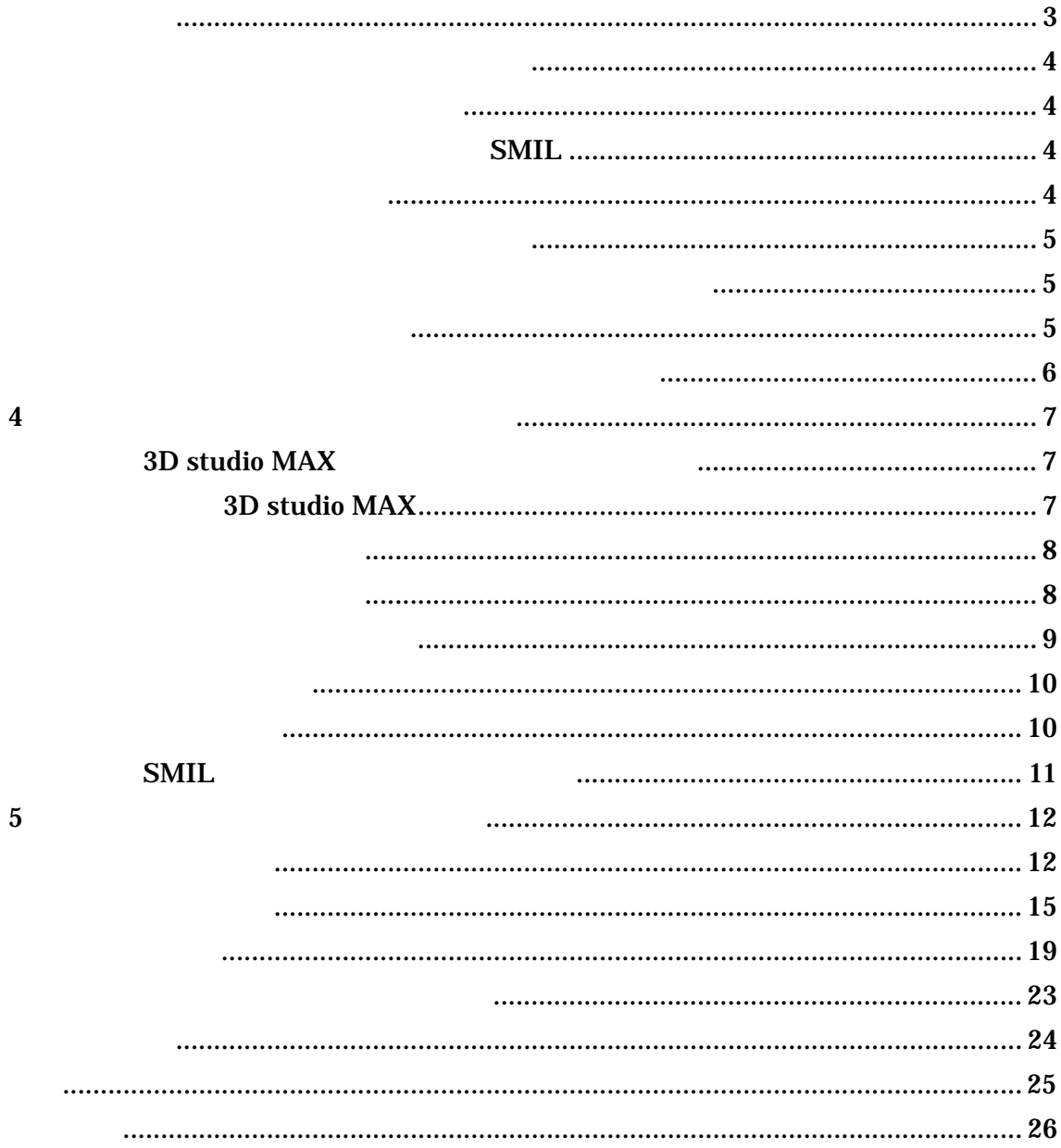

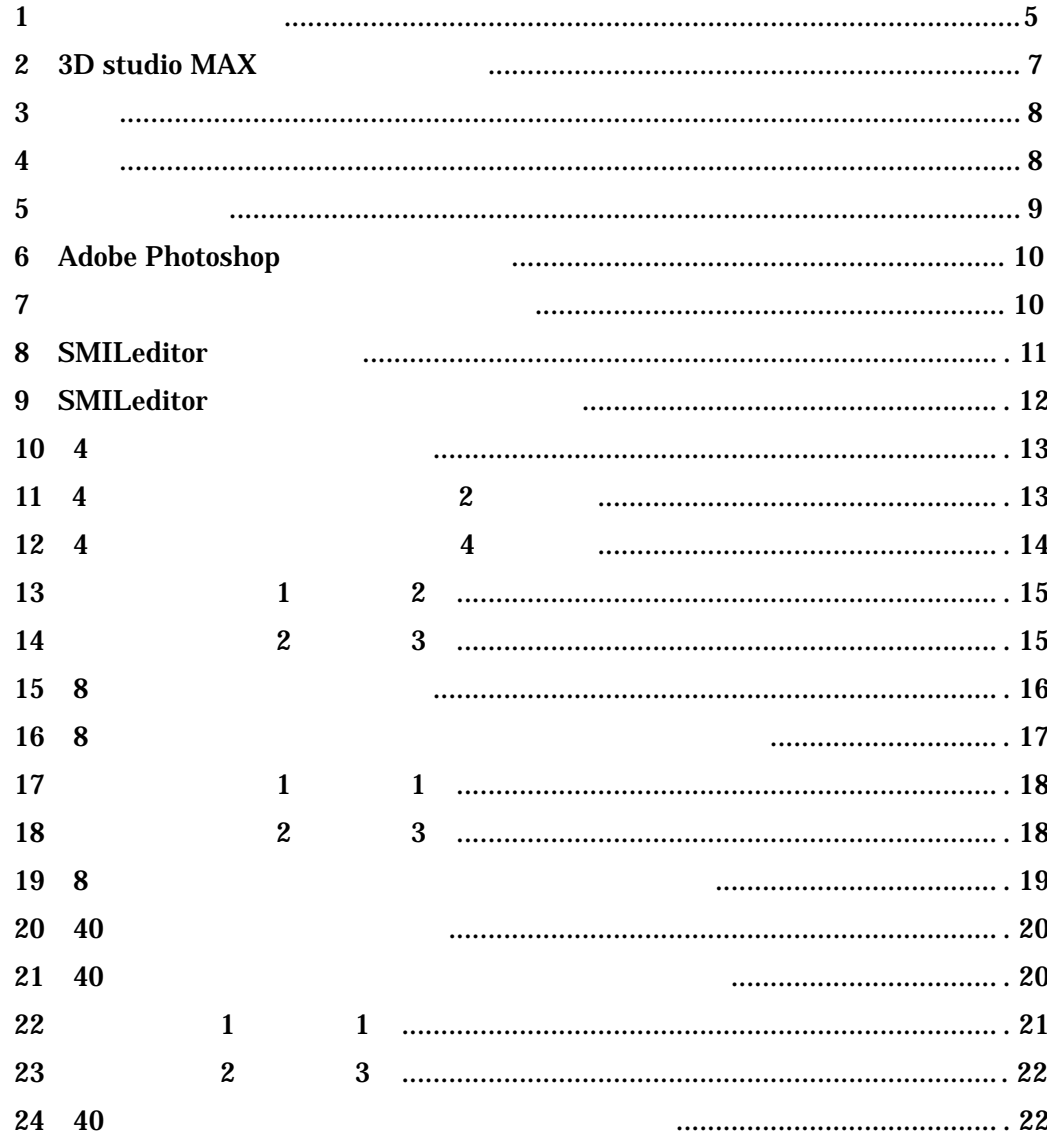

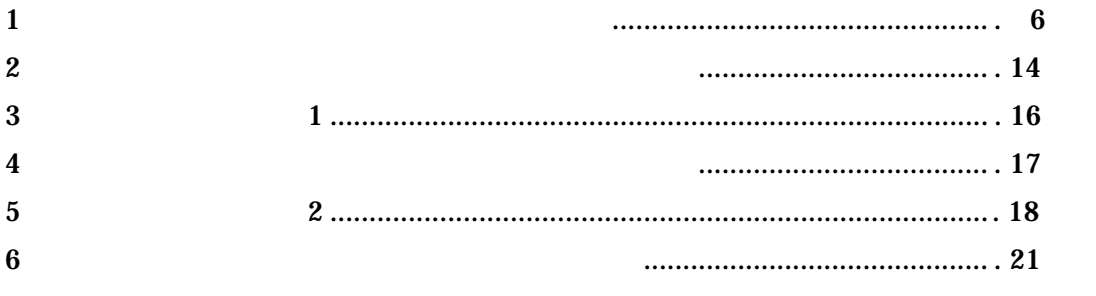

CATV STRACK CATV

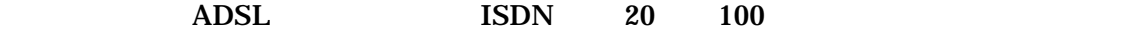

ーソナルコンピュータ(PC)が普及している現在において、複数の PC をネットワークで  $\overline{P}$ C  $\overline{P}$ 

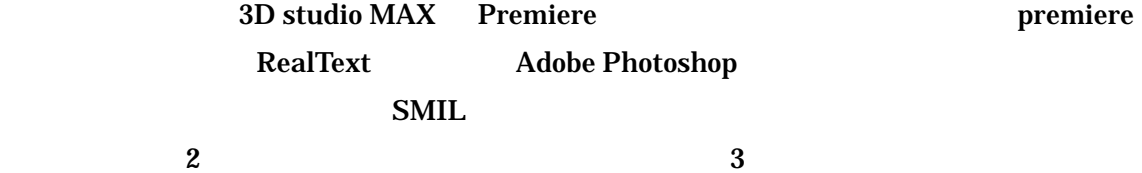

 $ADSL$ 

4  $\frac{5}{3}$ 

 $6\,$ 

 $CG$ 

## SMIL

SMIL(Synchronized Multimedia Integration Language) SMIL 1998 SMIL1.0 XML(extensible Markup Language)

レゼンテーションをレイアウトするスクリプト言語である。SMIL では文字、音声、映像、

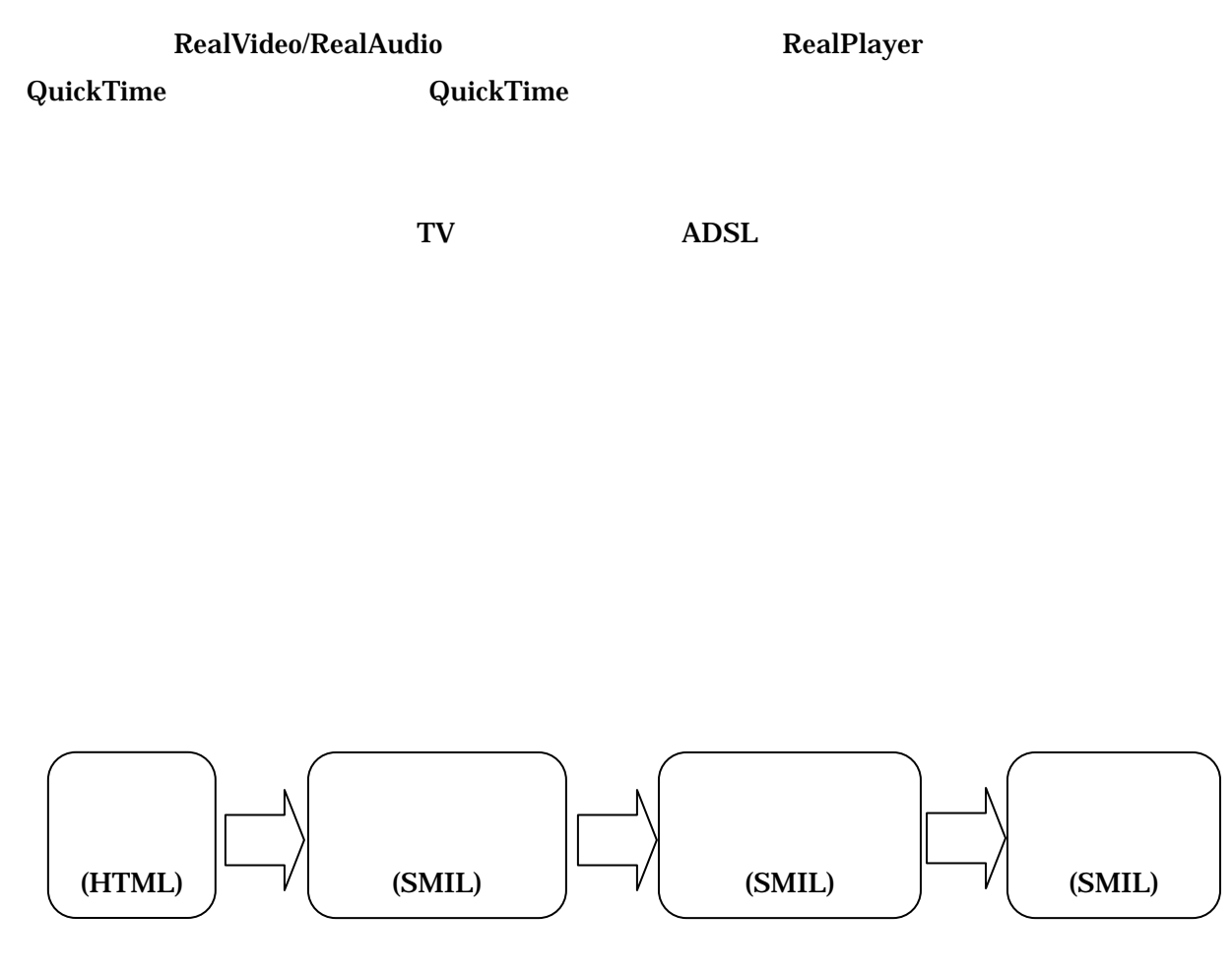

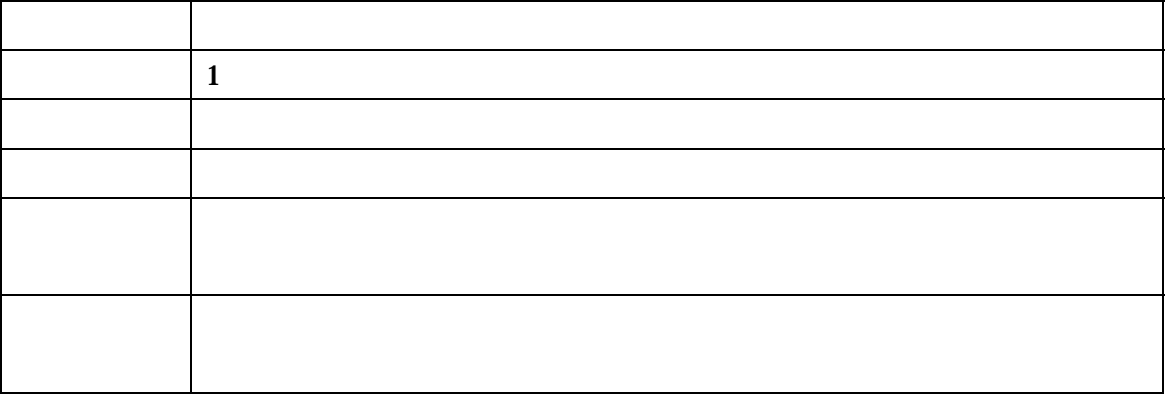

 $4$ 

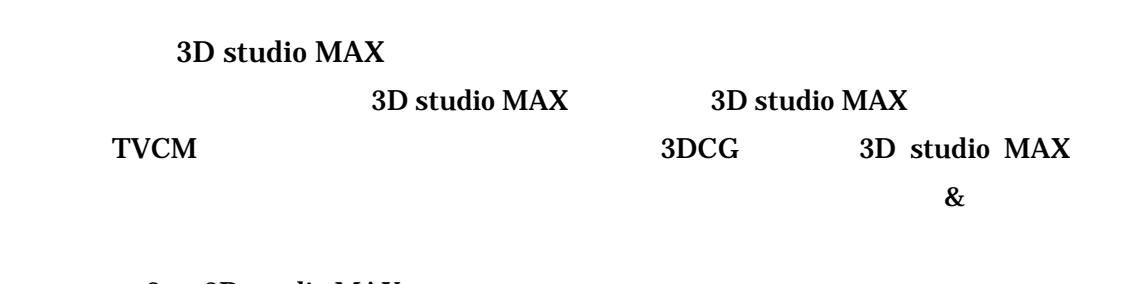

2 3D studio MAX

3D studio MAX

 $CG$ 

 $CG$ 

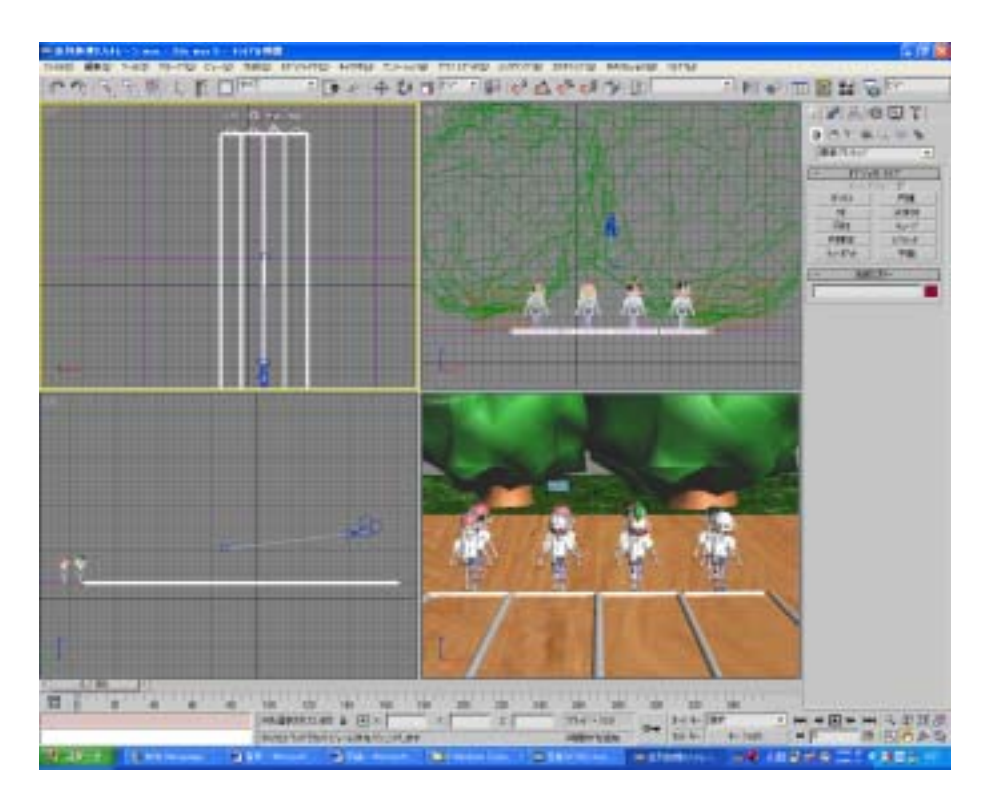

2 3D studio MAX

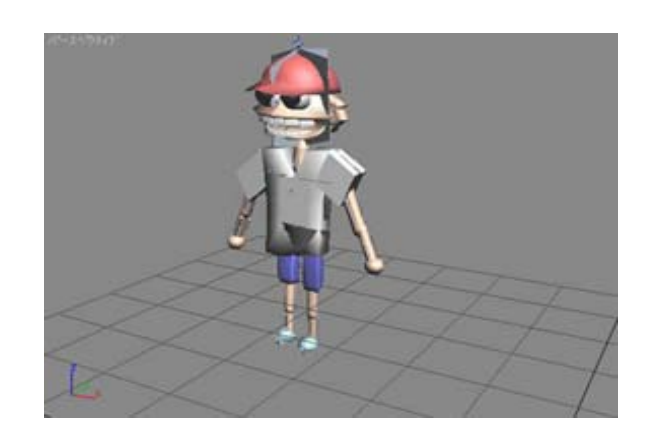

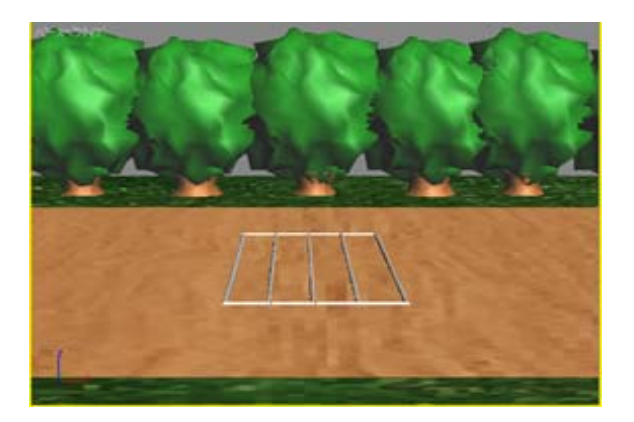

## 3D studio MAX

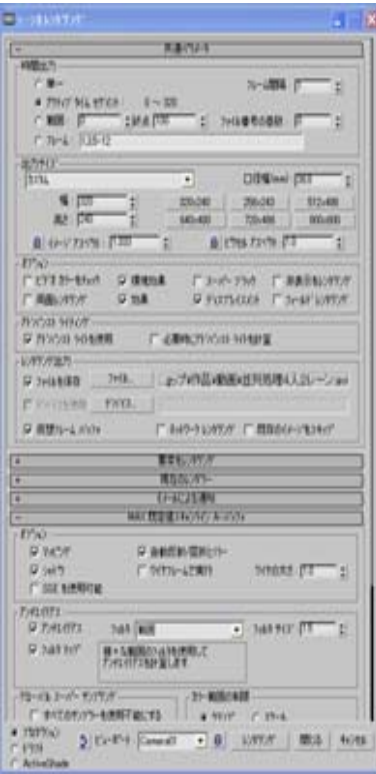

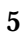

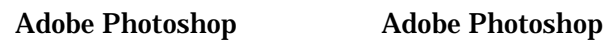

## 6 Adobe Photoshop

**JPEG** 

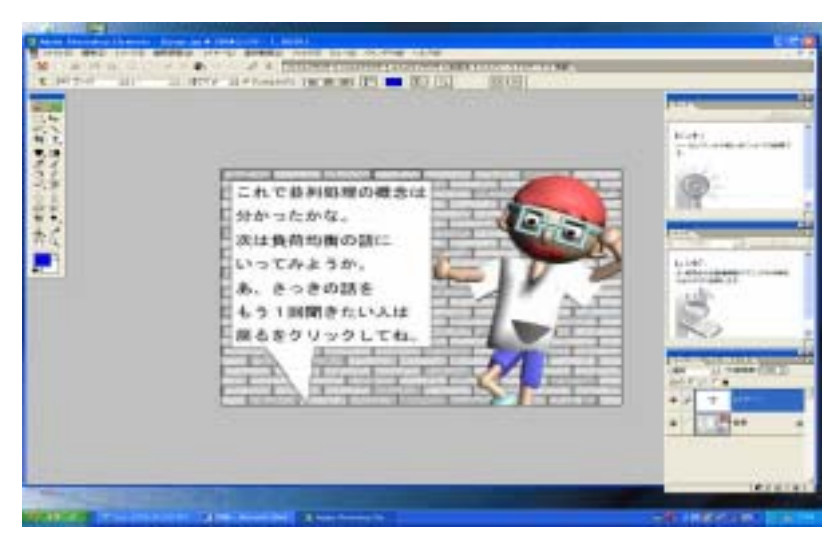

6 Adobe Photoshop

 $WAV$ 

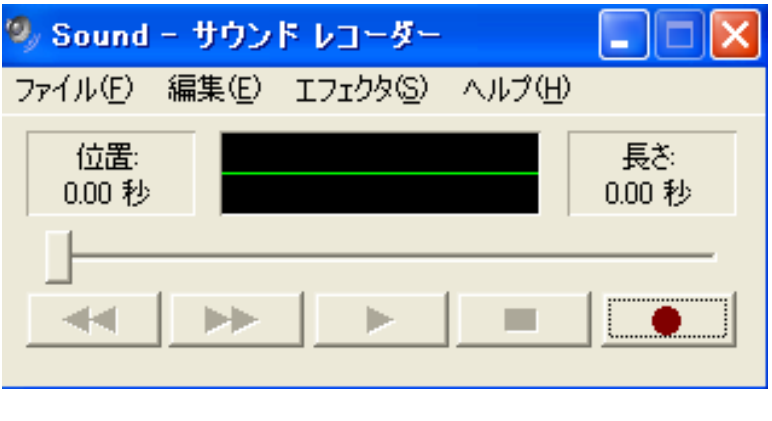

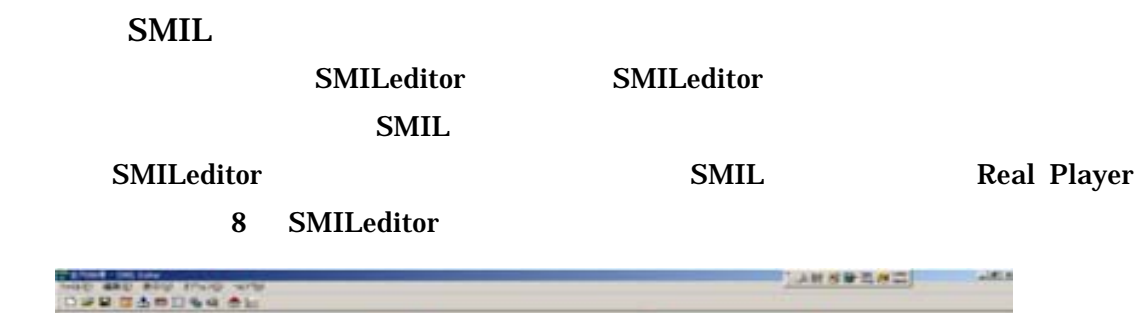

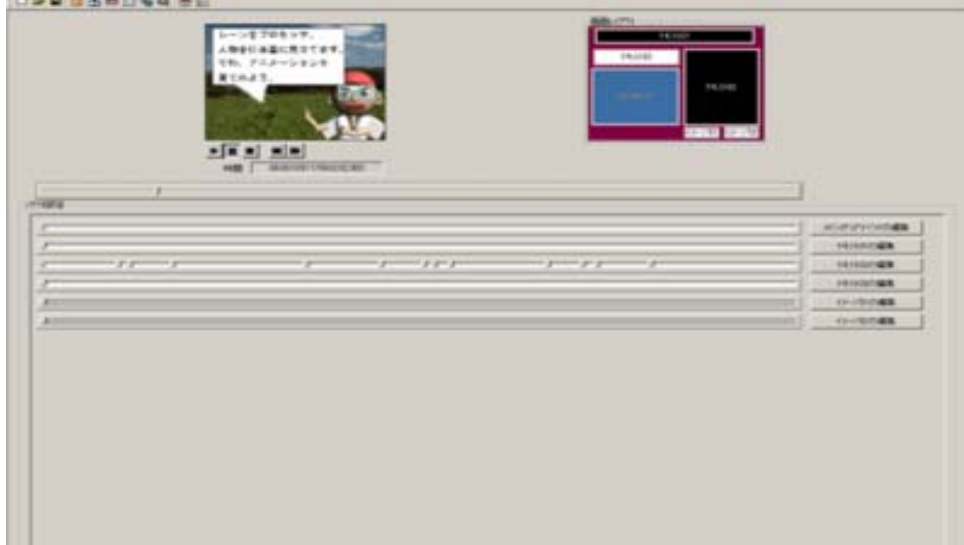

8 SMILeditor

3D studio MAX

SMIL SMILeditor SMILeditor

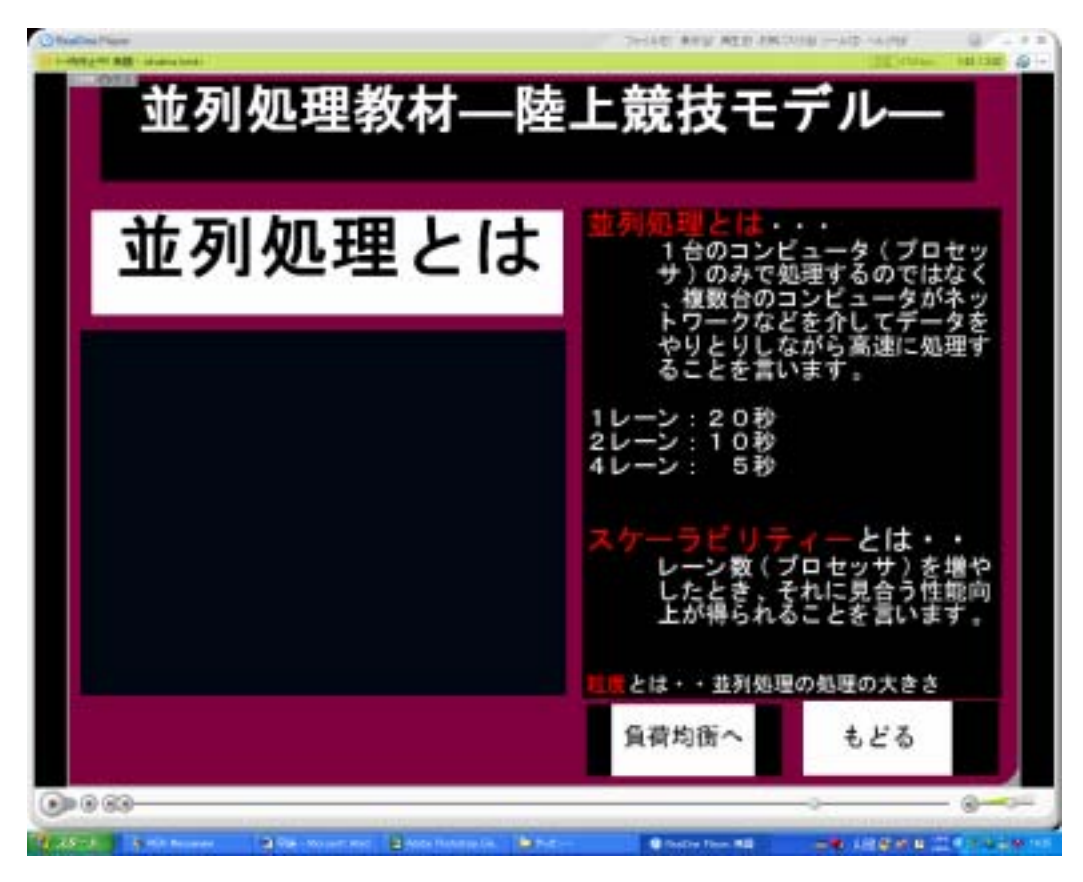

9 SMILeditor

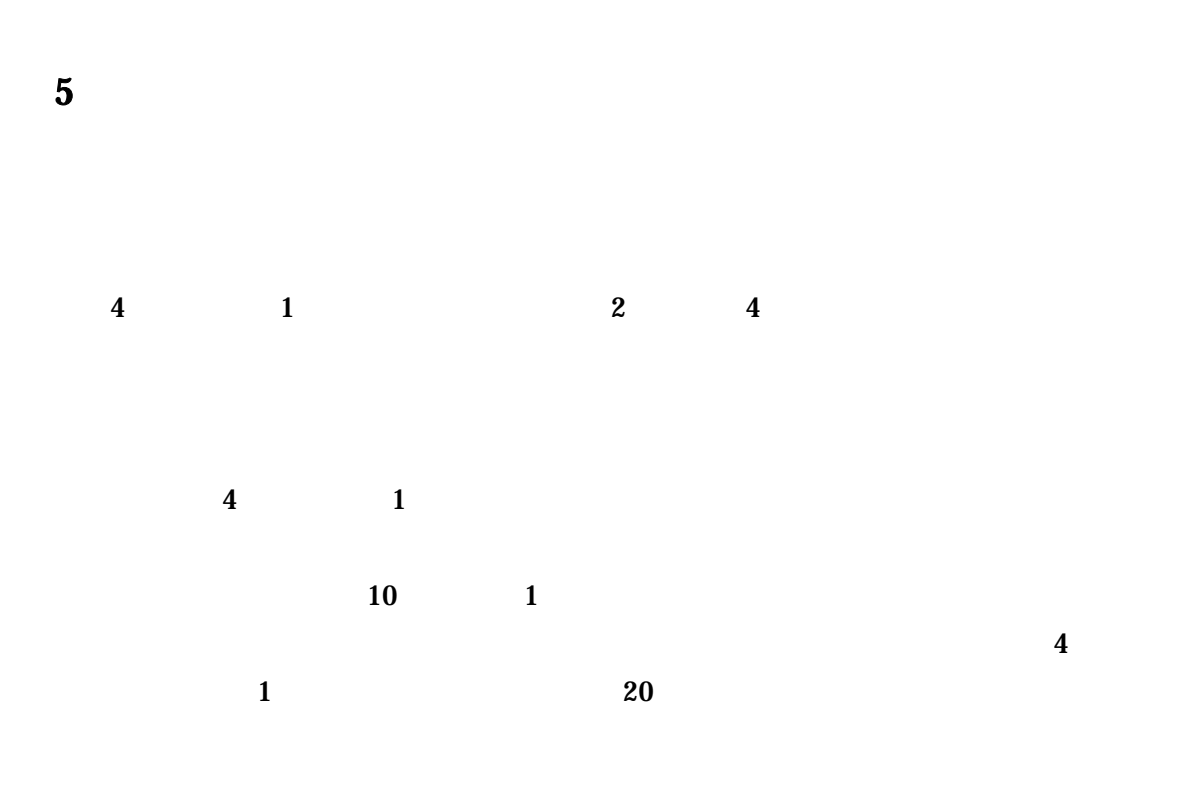

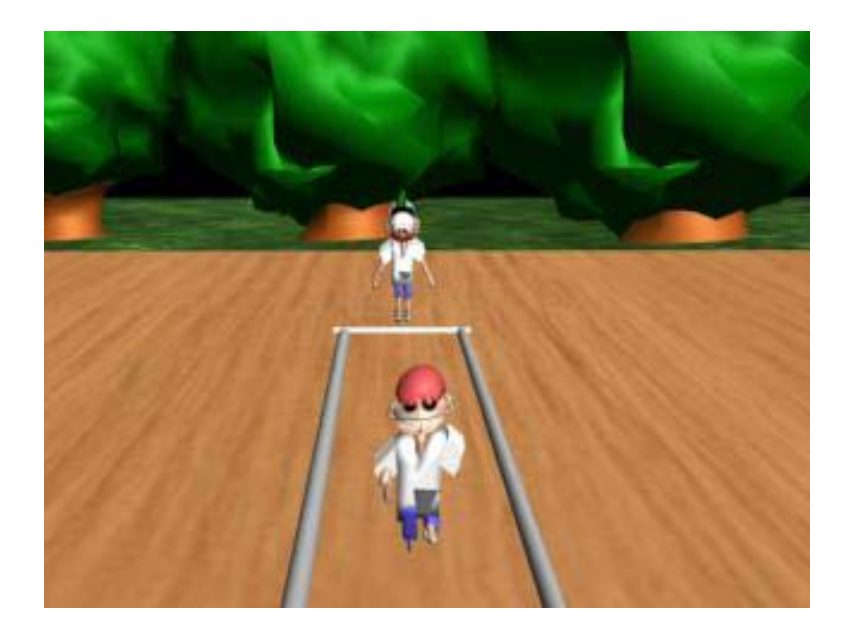

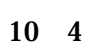

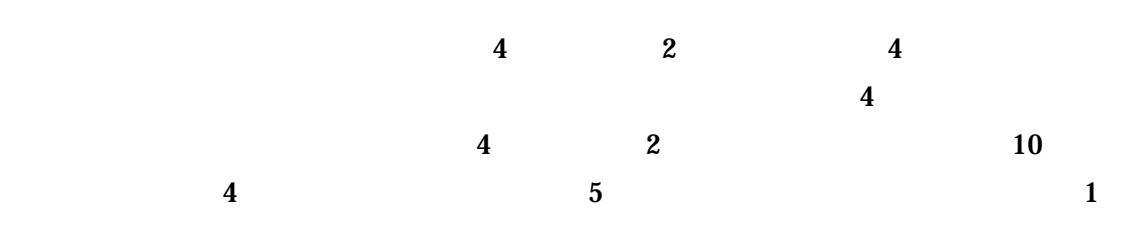

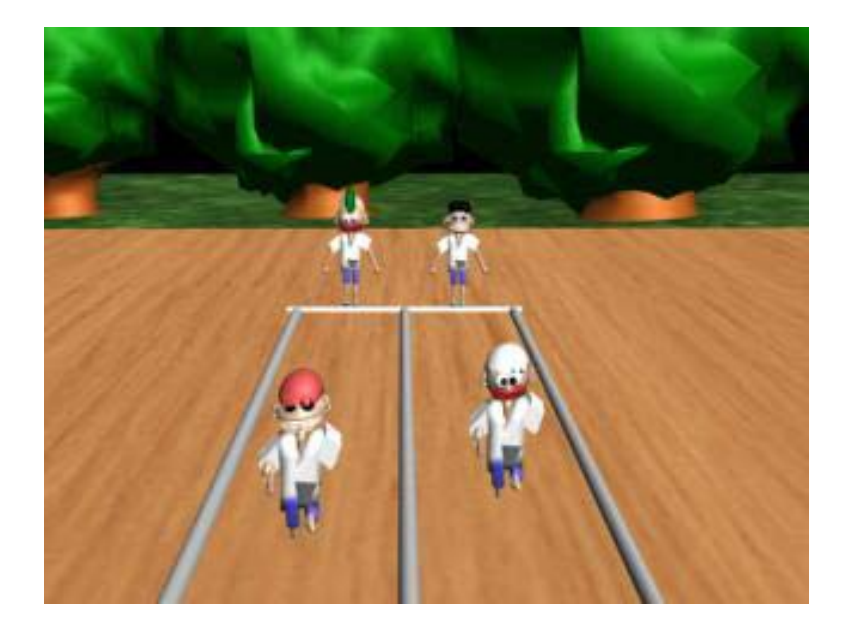

 $11 \quad 4$   $2$ 

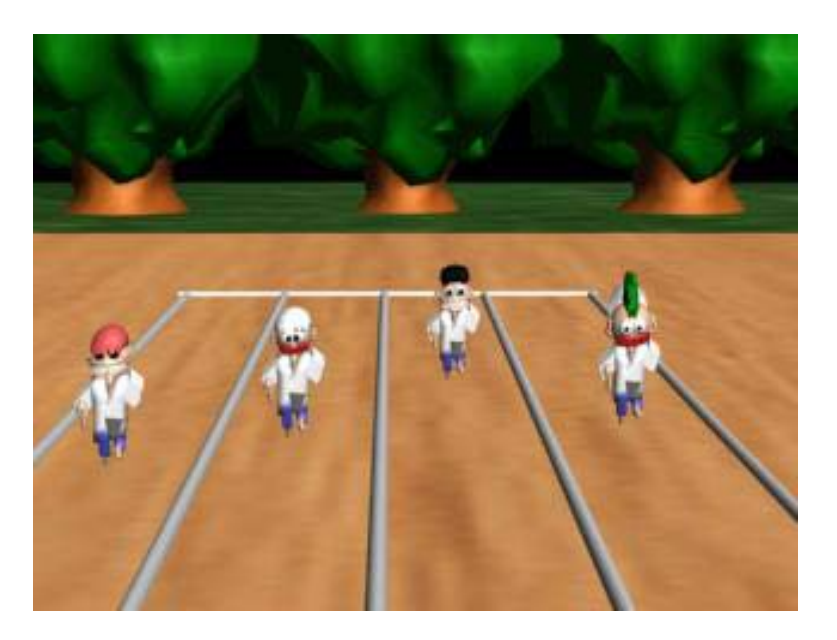

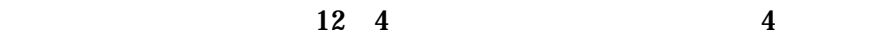

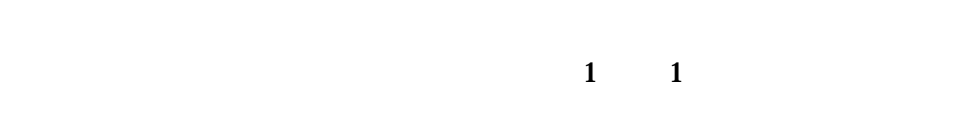

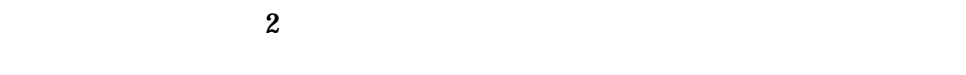

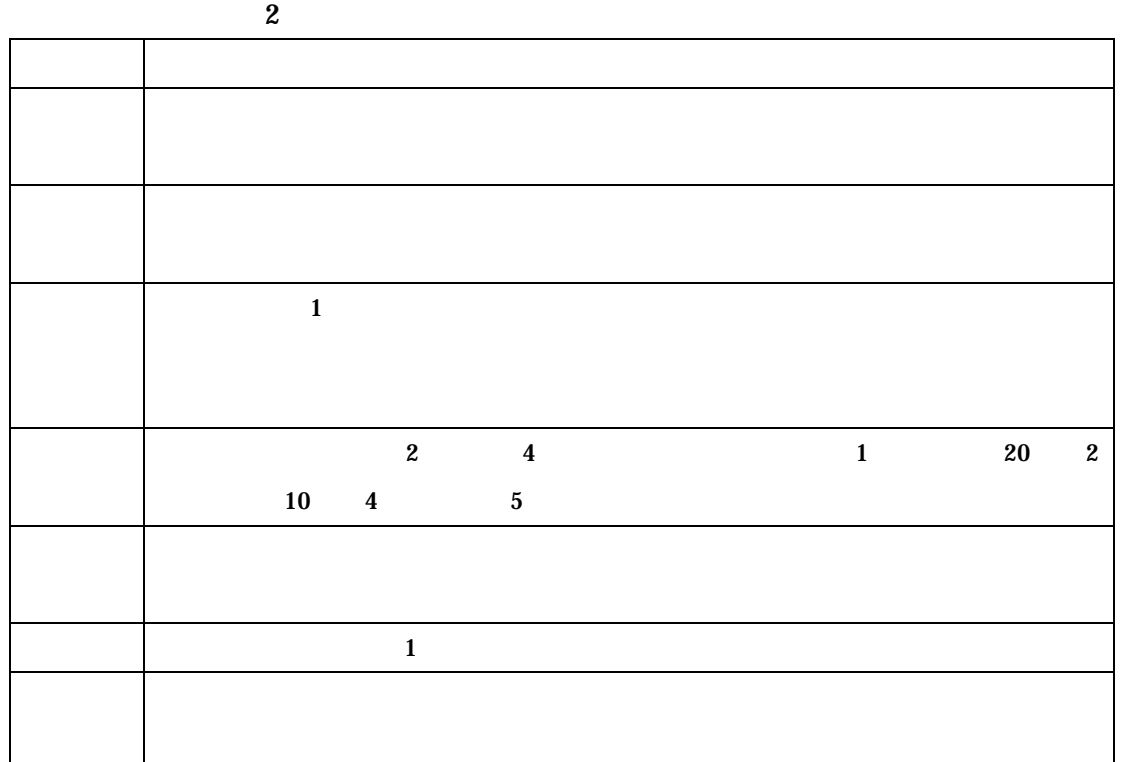

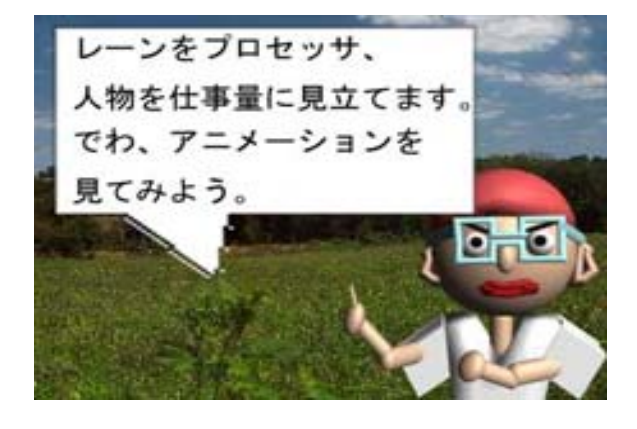

 $\overline{\mathbf{2}}$  2 0  $\overline{\mathbf{2}}$  2 0  $\overline{\mathbf{2}}$  2 0  $\overline{\mathbf{2}}$  0  $\overline{\mathbf{2}}$  0  $\overline{\mathbf{2}}$  0  $\overline{\mathbf{2}}$  0  $\overline{\mathbf{2}}$  0  $\overline{\mathbf{2}}$  0  $\overline{\mathbf{2}}$  0  $\overline{\mathbf{2}}$  0  $\overline{\mathbf{2}}$  0  $\overline{\mathbf{2}}$  0  $\overline{\mathbf{2}}$  0  $\overline{\mathbf{2}}$  0  $\overline{\$ 

13 1 2

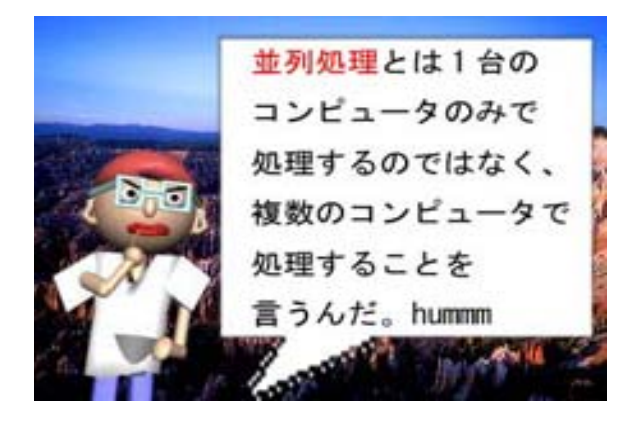

14 2 3

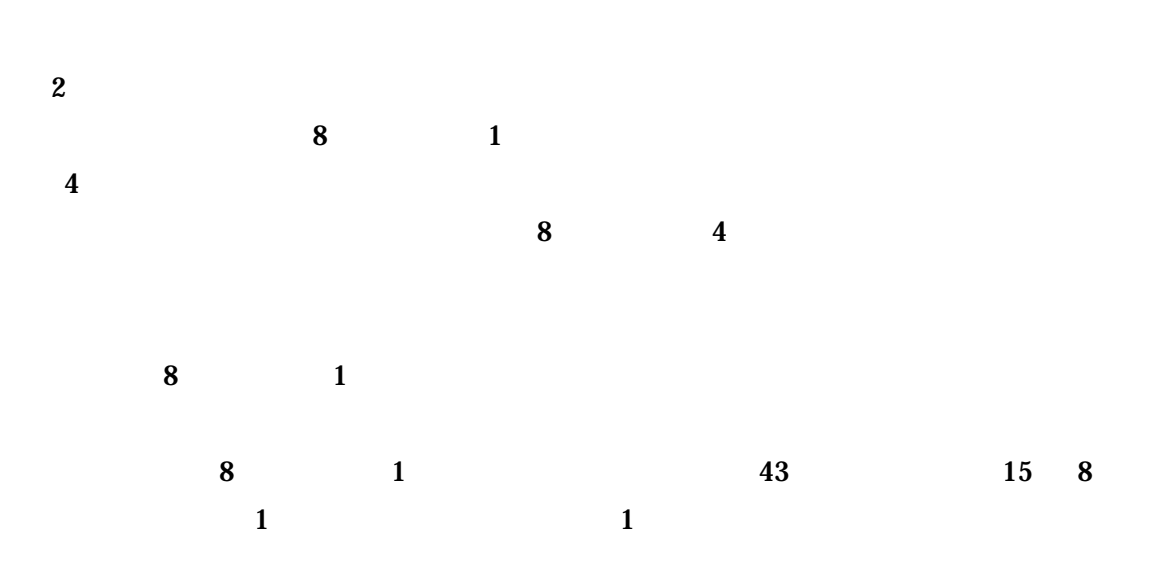

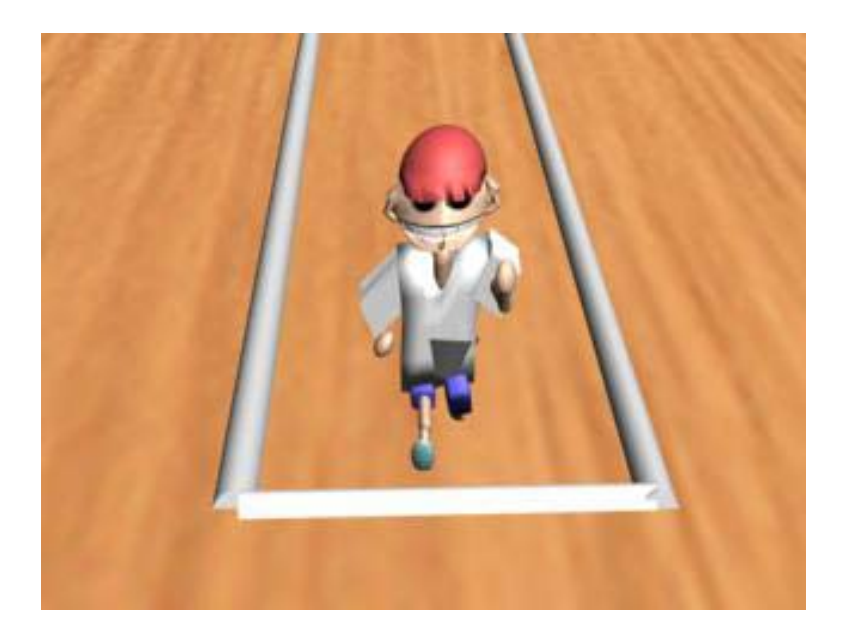

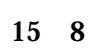

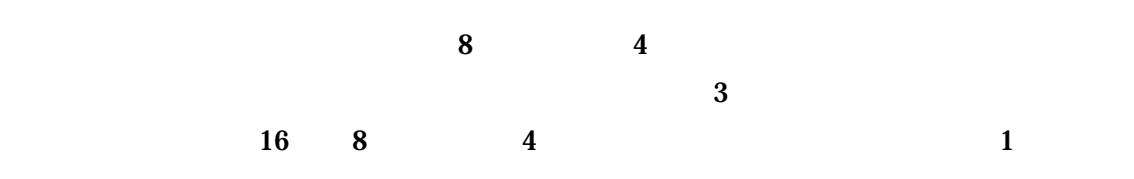

 $3 \hspace{1.5cm} 1$ 

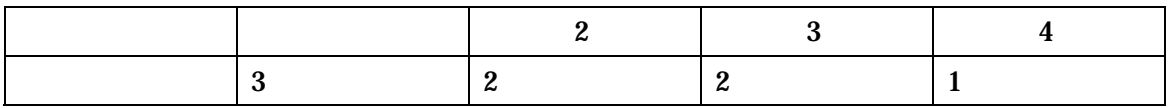

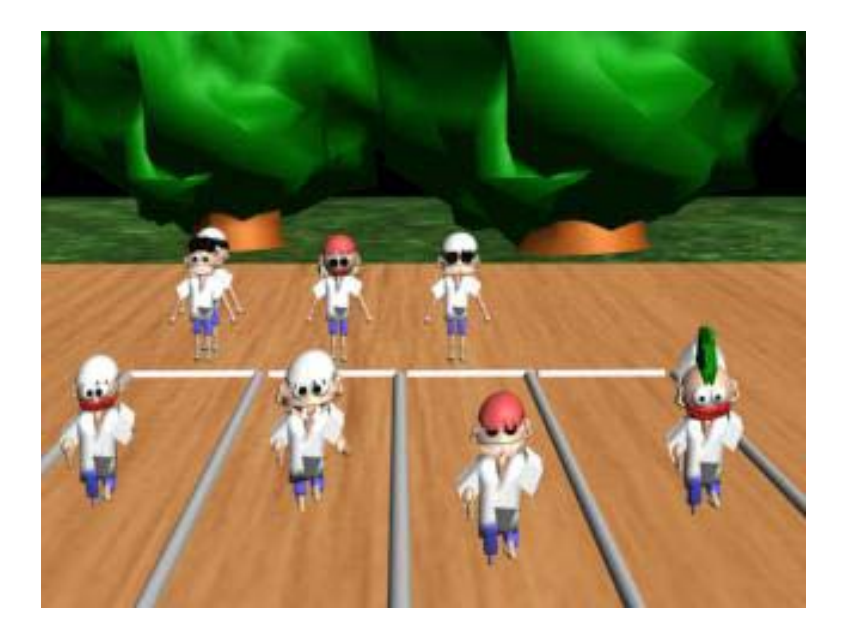

 $16 \quad 8$ 

 $\bf4$ 

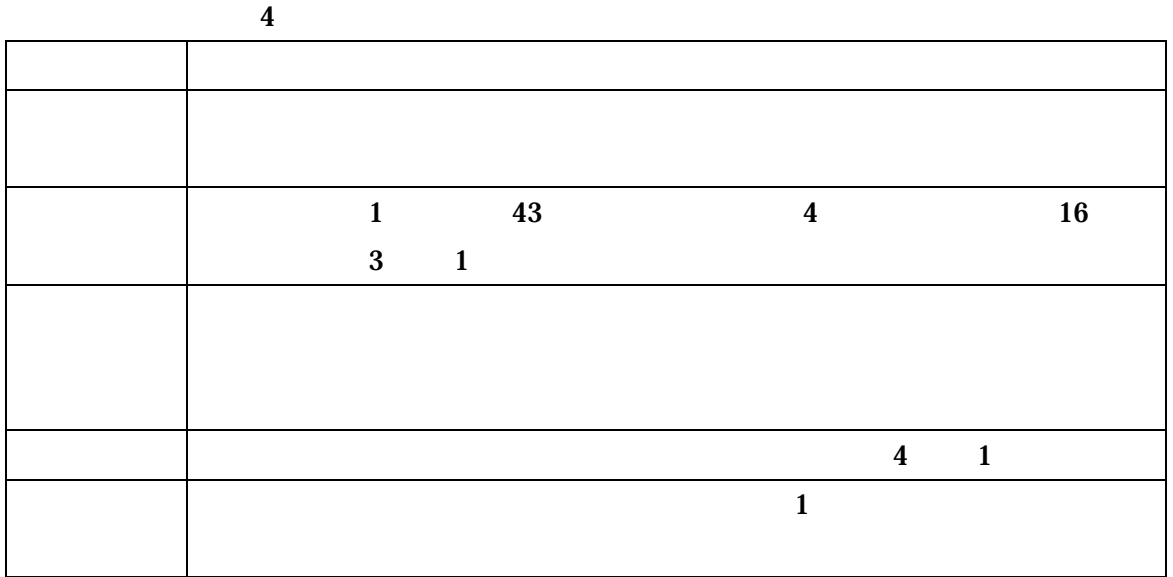

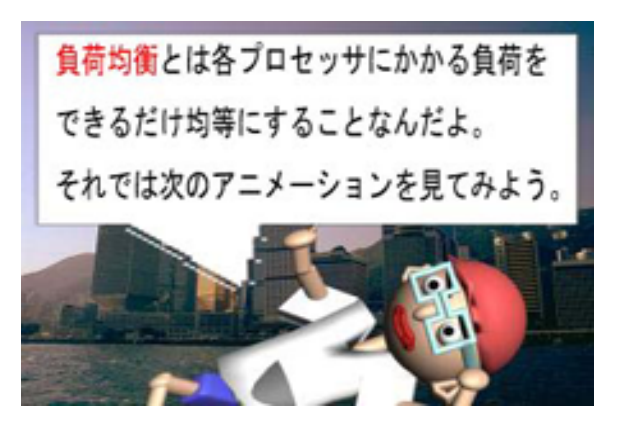

 $17$  1 1

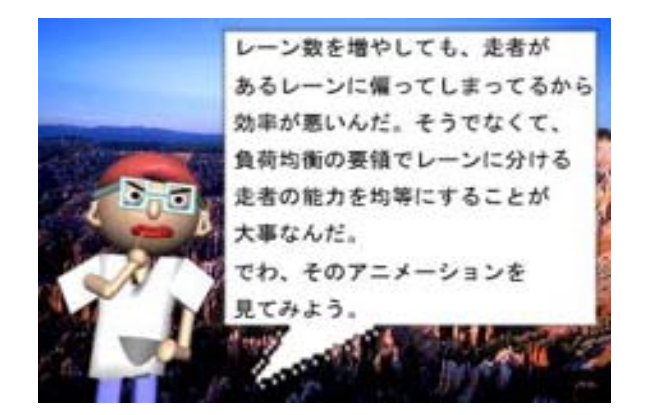

 $18 \hspace{1.5cm} 2 \hspace{1.5cm} 3$ 

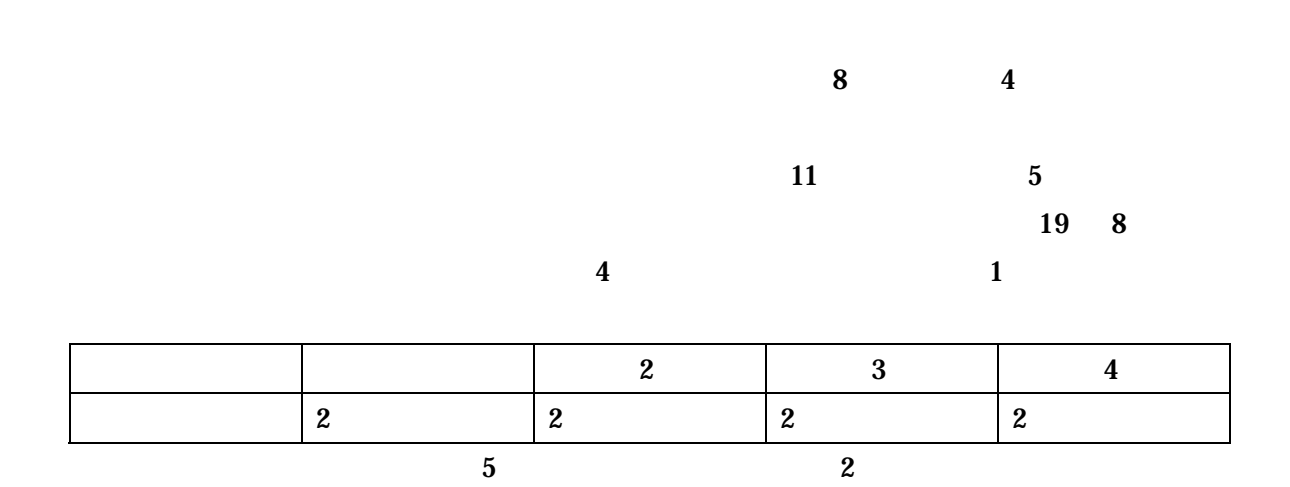

 $\overline{\mathbf{4}}$ 

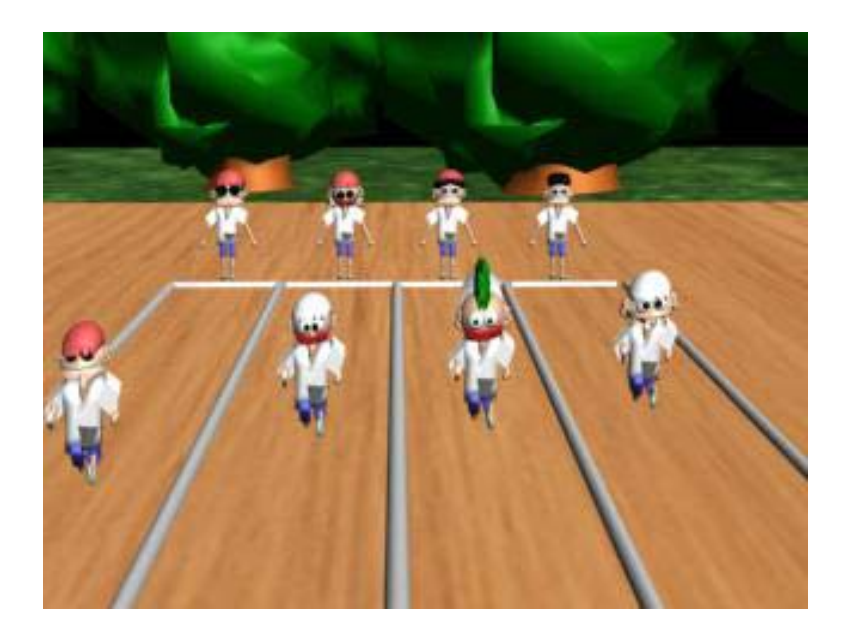

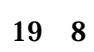

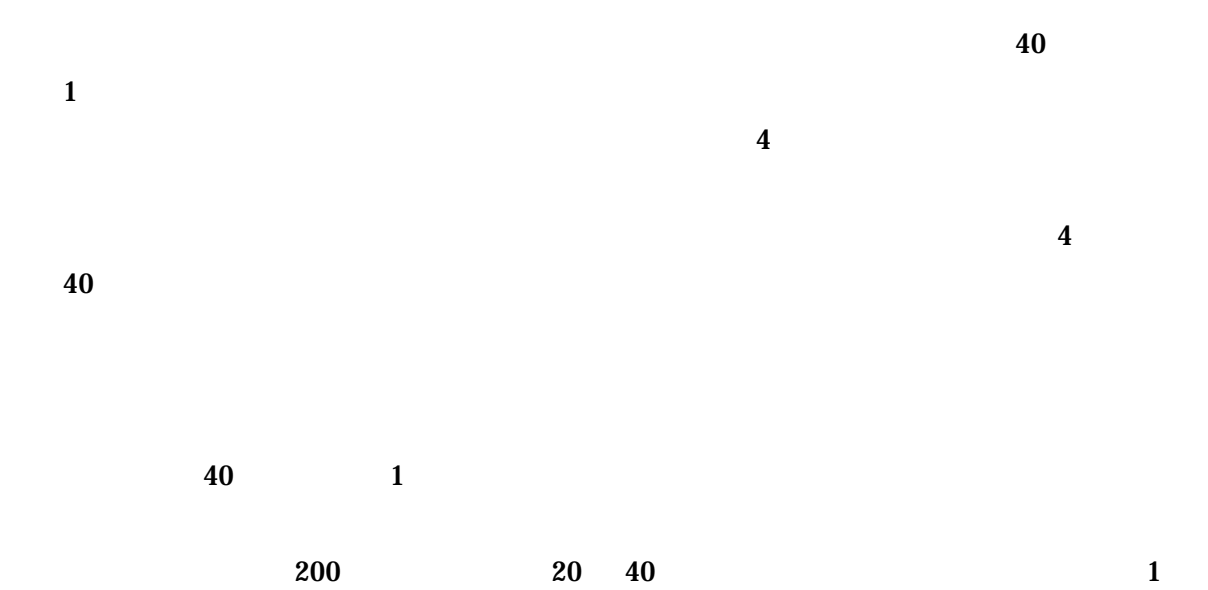

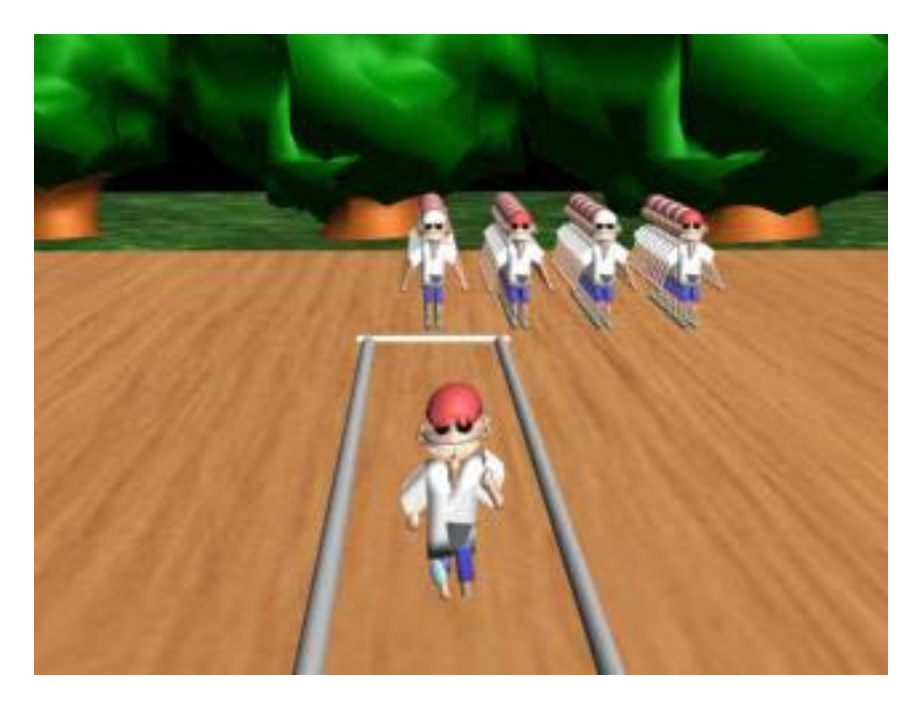

 $20 \quad 40$ 

 $40 \hspace{1.5cm} 4$ 

 $60$  $21 \quad 40 \quad 4$ 

![](_page_20_Picture_4.jpeg)

 $21 \t 40$ 

![](_page_21_Picture_91.jpeg)

 $\bf{6}$ 

![](_page_21_Picture_2.jpeg)

![](_page_22_Picture_0.jpeg)

![](_page_22_Figure_1.jpeg)

![](_page_22_Picture_2.jpeg)

 $24 \quad 40$ 

 $1$ 

![](_page_26_Picture_115.jpeg)